PhotoshopCS6

- 13 ISBN 9787121204050
- 10 ISBN 7121204053

出版时间:2014-1-1

版权说明:本站所提供下载的PDF图书仅提供预览和简介以及在线试读,请支持正版图书。

www.tushu000.com

 $10$ 

Photoshop CS6 Adobe

Photoshop CS6<br>10

www.fecit.com.cn

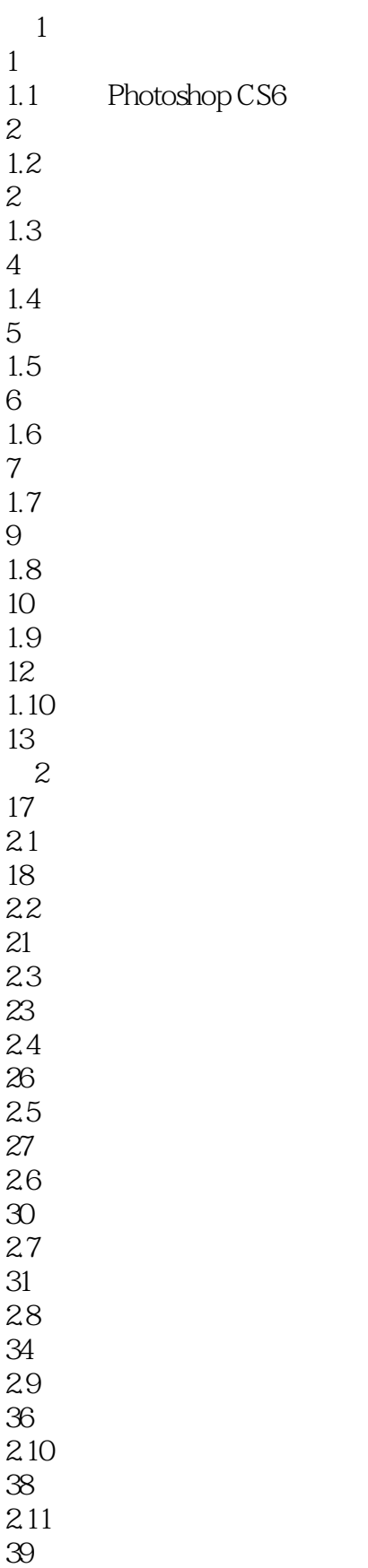

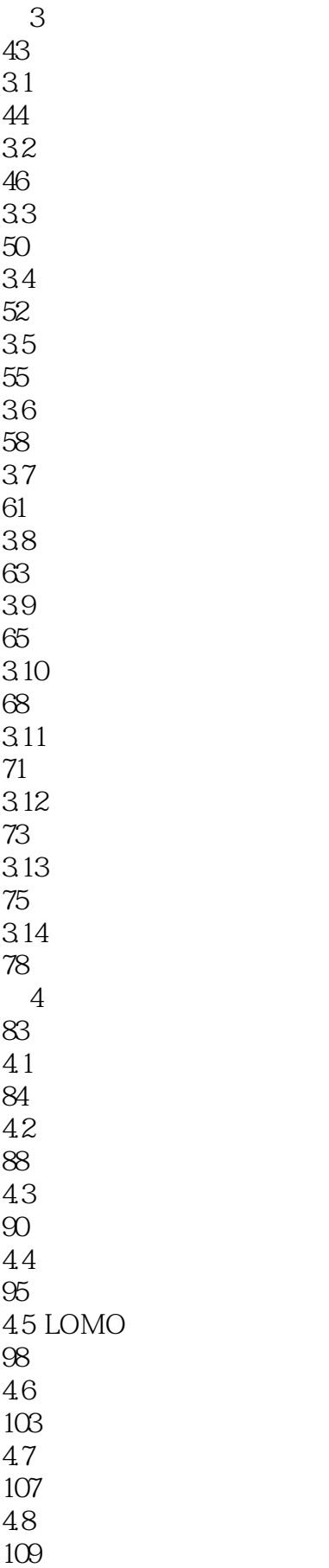

4.9 泥灰色调效果

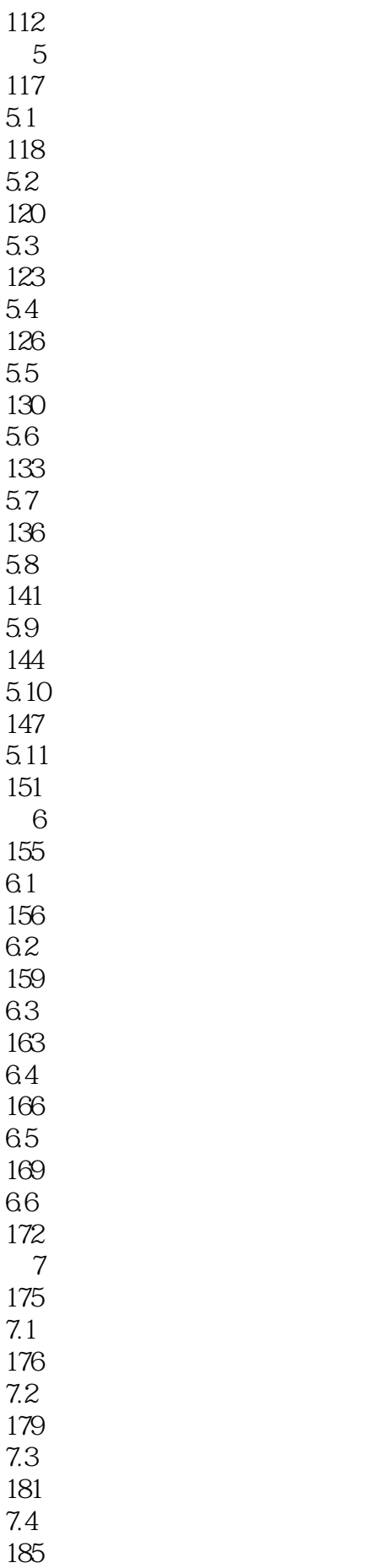

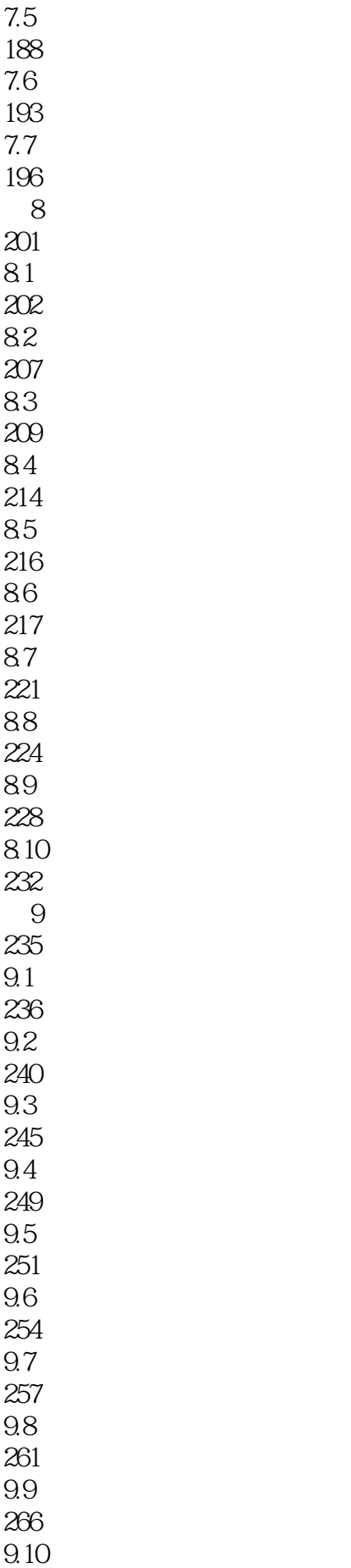

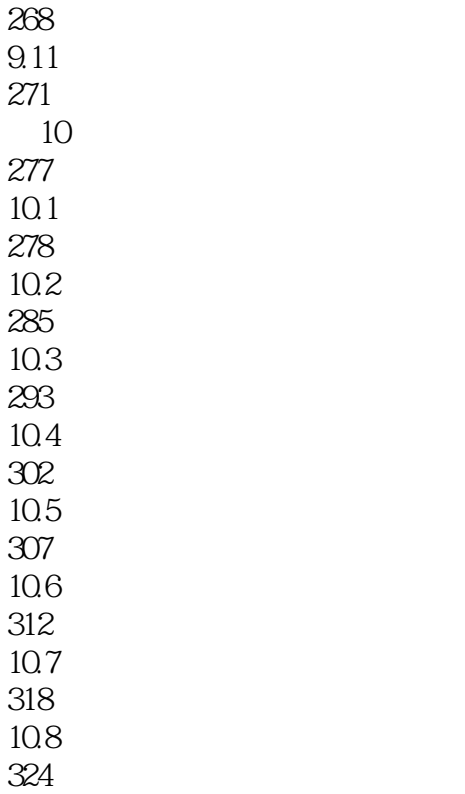

 $1$ 

 $\chi$  200 $\chi$ 

 $150$  and  $100$ 

本站所提供下载的PDF图书仅提供预览和简介,请支持正版图书。

:www.tushu000.com